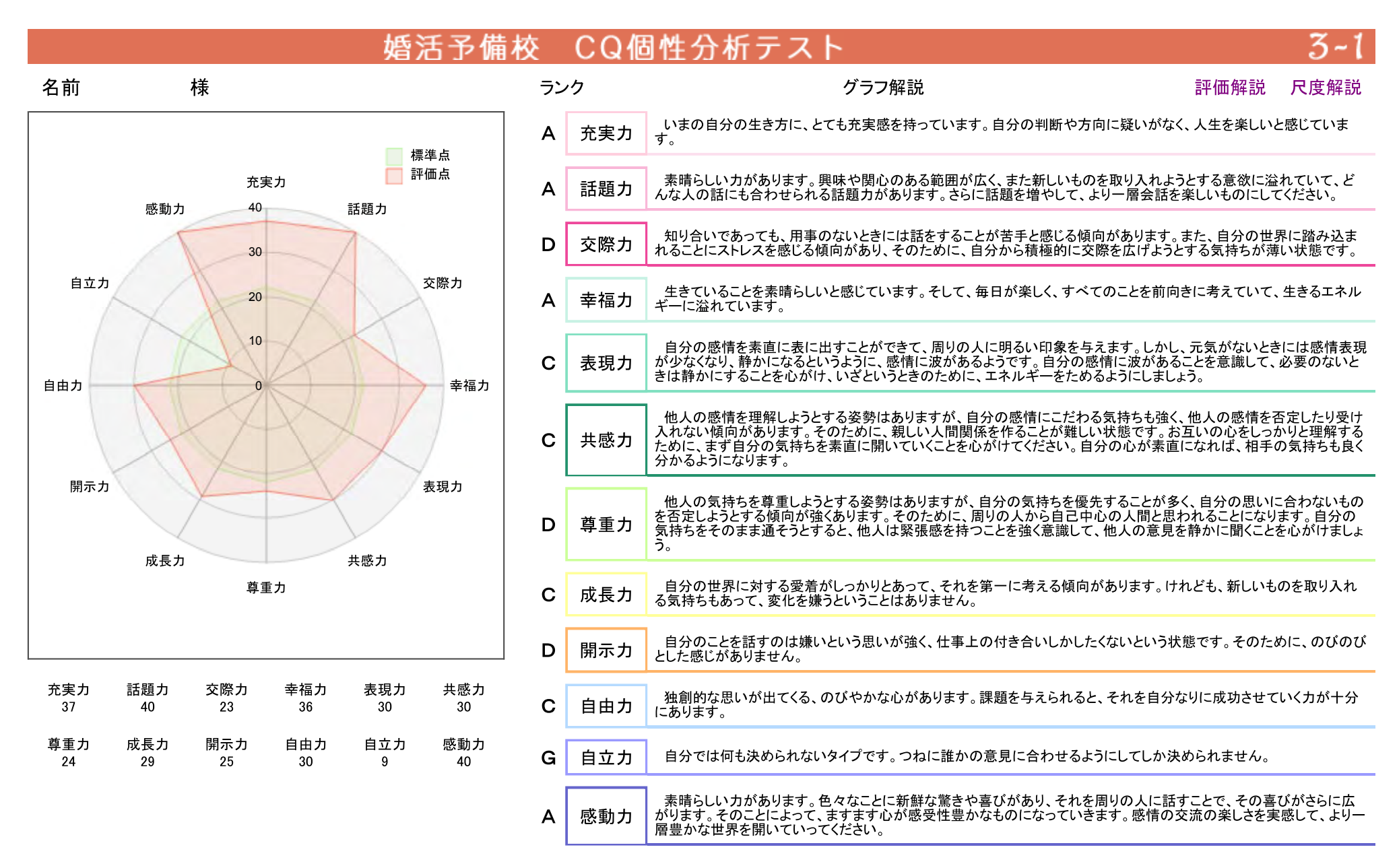

Copyright(C)2014 S.WADA CST Y.EDA All Rights Reserved.

# 婚活予備校 CQ個性分析テスト

#### 様 名前

#### グラフ 尺度解説

#### 1. 内面活発度

話題力と感動力を合わせて評価します。コミュニケーションをするためには、相手に伝 える為の何かを心に持たなければなりません。ですから、心が平板で何の感動も起き なければ、話をしたいと思うこともなく、また世界が狭くて話題が少なければ会話をす ることができません。そこでここでは、会話をする為に必要な心の活発度を判定しま す。

内面世界がとても活発で、興味や関心の幅が広く、新しいものを取り入 れる意欲に溢れていて、さまざまな話題を提供する力があります。また、 A 誰とでも楽しく話をすることができ、どんな話も上手に聞くことができま す。

#### 2. 他人受容度

尊重度と共感度を合わせて評価します。コミュニケーションの基本は相互理解です。 自分のことを理解してもらうために自分のことを話す力も必要ですが、相手の世界を 尊重し、理解して受け入れることも必要です。ところが、自己中心的な傾向が強い人 は、自分のことを主張することはできても、相手を素直に受け入れることができませ ん。そこでここでは、相手を受け入れる力がどれほどあるかを判定します。

他人の気持ちを受け入れて理解しようとする姿勢はありますが、自分の 気持ちを優先しようとする傾向が強く、自分の思いに合うものしか受け入 <sub>B</sub> れられない状態です。そのために、親密な人間関係を作ることが難しく なっています。

#### 3. 交際意欲度

<sub>R</sub>

表現力と交際力を合わせて評価します。他人と交際することを楽しいと感じる人と、ス トレスと感じる人がいます。その性格の基本的傾向によって、コミュニケーションをしよ うとする意欲に濃淡が生まれてきます。ここでは、そのようなコミュニケーションに対す る積極度を判定します。

> 他人と交際することが嫌いということはありませんが、初対面の人やよく 知らない人は苦手という状態です。感情表現もそれほど豊かではなく、楽 しく話をすることができにくくなっています。そのために、交際を広げようと する意欲が弱くなっています。

# 4. 柔 軟 性

開示力と成長力を合わせて評価します。心の内面世界が柔軟であると、他人の世界 と融合することが簡単にできます。そのために、たやすく親密な関係を作ることができ ます。それとは逆に、自分の世界をかたくなに守ろうとする姿勢が強いと、親しくなるこ とが難しくなります。そこで、ここでは、他人の世界と融合するために必要な心の柔 軟性を判定します。

少し自分の世界に対するこだわりがあるために、他人と親しくなることが B. 多少難しい感じです。自分の世界を広げて、よりのびのびと生きるために も、思いきって自分とは違う世界を受け入れてみましょう。

### 5. 白 立 性

自立力と自由力を合わせて評価します。自立性の高い人は、自分を中心にして生きる タイプです。そのために、他人との心のつながりを持つことをとくに求めることがなく、 一人で生きていくことができます。それに対して、自立性の低い人は、他人との心の つながりを強く求めます。そのために、暖かい家庭を築くことを理想とすることが多くな ります。 そこで、ここでは、他人との心のつながりを求める気持ちの強さを判定しま す。

自分一人で生きることよりも、他人との心のつながりを大切にする傾向が 強くあります。そのために、家族の緊密な心のつながりを人間のあり方の C. 理想と考え、それが実現できなければ落ちつかない感じを持つようです。

# 6. 充実性

充実力と幸福力を合わせて評価します。充実性の高い人は、世界と自分に対する信 頼感が強く、すべてを肯定的にとらえて、ものごとを前向きに進めていくエネルギーに 溢れています。恋人を作り、結婚生活を幸せなものにするためには、大きなエネル どれほど豊かにあるかを判定します。

生きていることを素晴らしいと感じ、毎日が楽しいと感じています。すべて のことを前向きに考え、困難なことに出会っても乗り越えていくという、溢 A れるようなエネルギーがあります。

Copyright(C)2014 S.WADA CST Y.EDA All Rights Reserved.

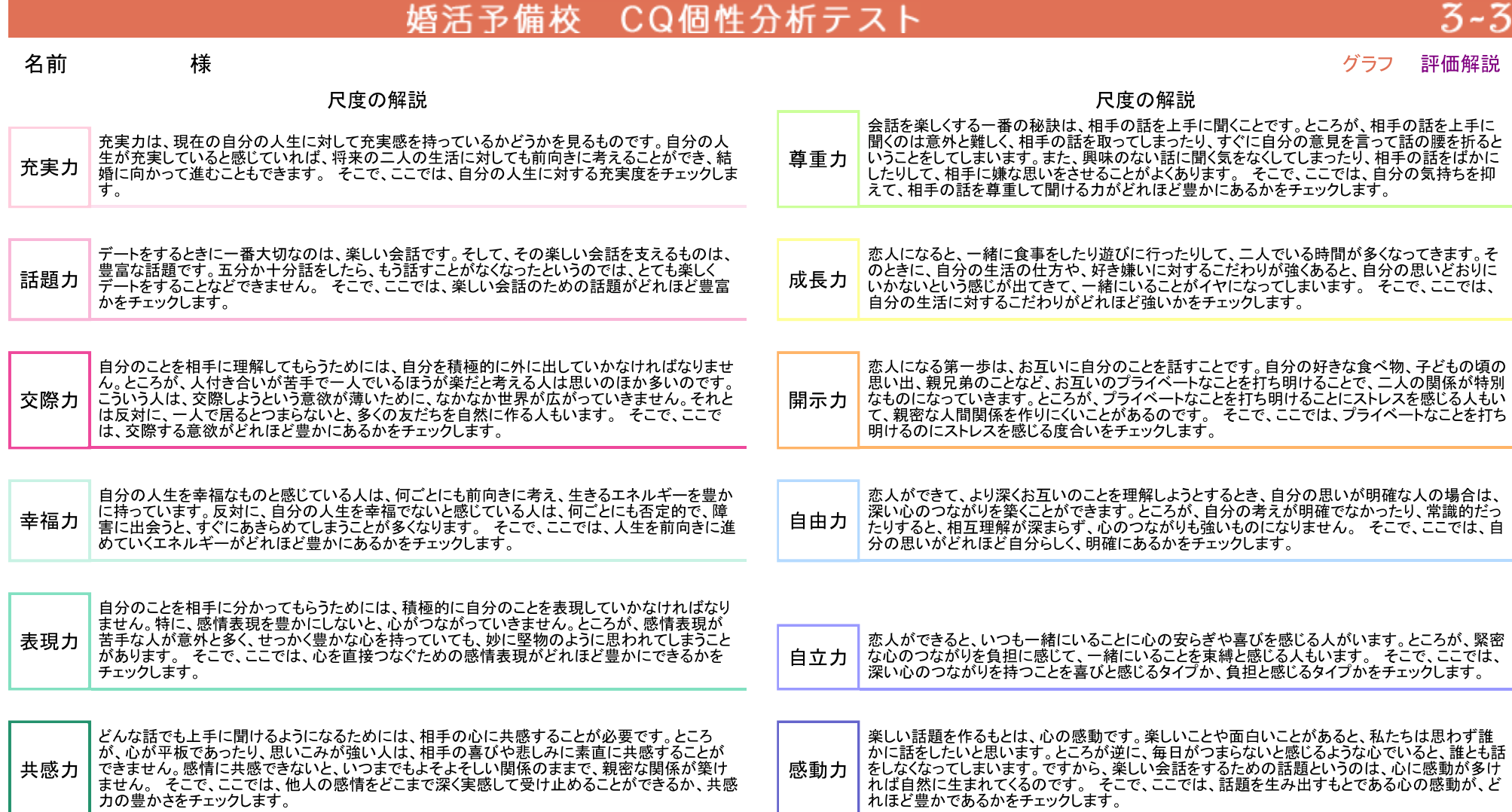

Copyright(C)2014 S.WADA CST Y.EDA All Rights Reserved.